### **Folgende Einstellungen ermöglichen den Betrieb des ALL7902 mit 1&1**

#### **SIP Einstellungen**

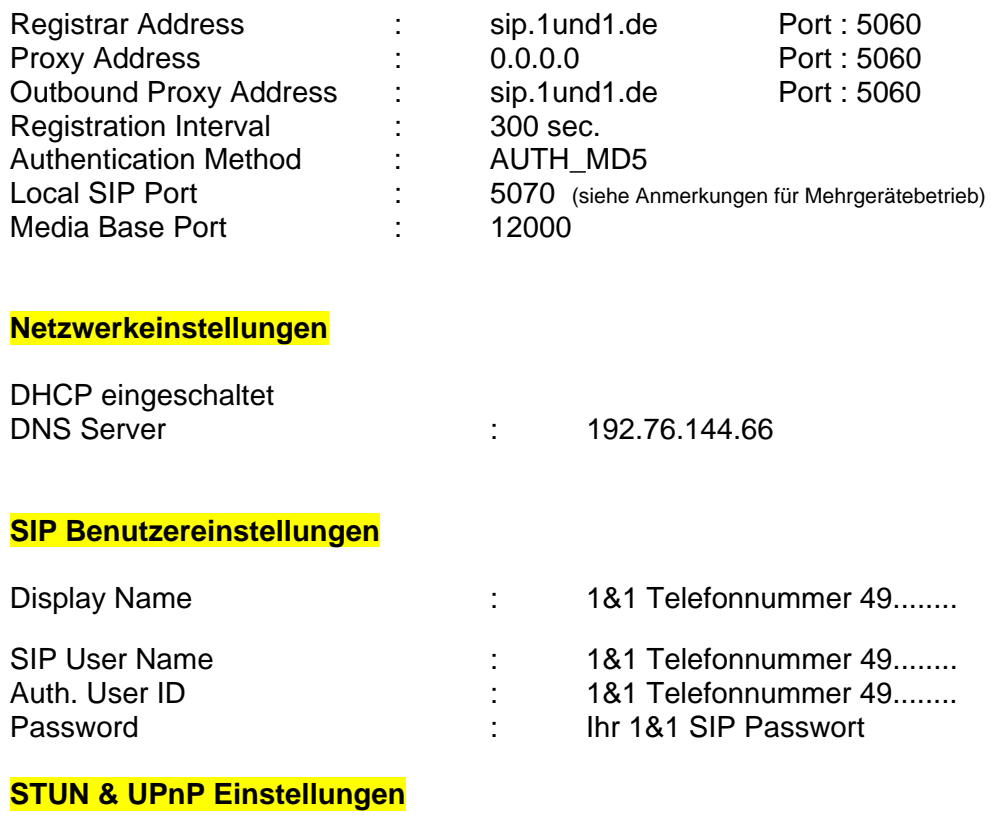

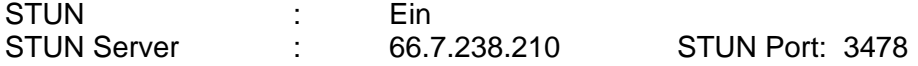

Anderen öffentlichen Teilnehmer anwählen: Telefonnummer immer mit Vorwahl eingeben

#### **Anmerkungen:**

Der Test erfolgte mit der aktuellen Patton-Inalp SmartNode **SN4552** als DSL-Router zum WAN. Ein Test mit dem Telekom Router "**T-Com Sinus 1054 DSL**" war ebenfalls erfolgreich (Achtung: Bitte keine Ports etc. freigeben, nur die DSL-Zugangsdaten eintragen).

Weitere geeignete DSL-Router sind z.B. Allnet **ALL1294B, ALL0276, ALL0277Bv2, ALL1294VPN** etc. Bei allen genannten Routern bitte keine Portweiterleitungen, Virtual Servers, Firewallregeln etc. einrichten, da diese die ordnungsgemässe Funktion verhindern können.

Ein Betrieb hinter anderen VoIP-Routern kann aus denselben Gründen problematisch sein, da eventuell notwendige Ports nicht zum ALL7902 weitergeleitet werden.

Sollten Weiterleitungen dennoch erforderlich sein, müssen auch zwingend ALLE für VoIP benötigten Ports zusätzlich freigegeben werden. Dies ist u.U. mit grossem Aufwand verbunden, da die benötigten Ports oft nicht vollständig vom Provider veröffentlicht werden.

Die genannten Konfigurationseinstellungen sollen nur als Beispiel dienen, es gibt noch weitere Varianten, die ebenfalls zu einem positiven Ergebnis führen können.

Von der Seite "ATA Configuration" sollten sie die Konfiguration abspeichern und den **ALL7902 nach erfolgter Konfiguration neu starten.** 

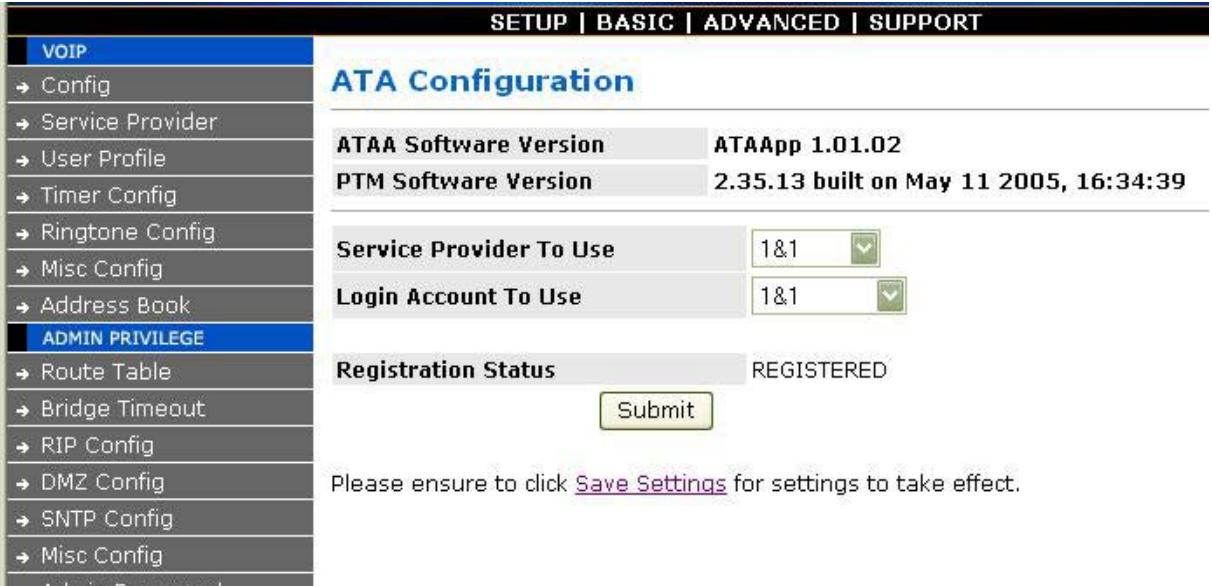

#### **Hier werden SIP und Media (RTP) Portnummer des ATA konfiguriert.**

Besonders wichtig ist der Eintrag eines funktionierenden STUN-Servers, es muss hierbei nicht zwingend der STUN-Server des SIP-Providers verwendet werden. Wenn mehrere SIP-Geräte hinter demselben Router betrieben werden sollen, muss für jedes Gerät eine verschiedene SIP-Portnummer (Local SIP Port) eingestellt werden.

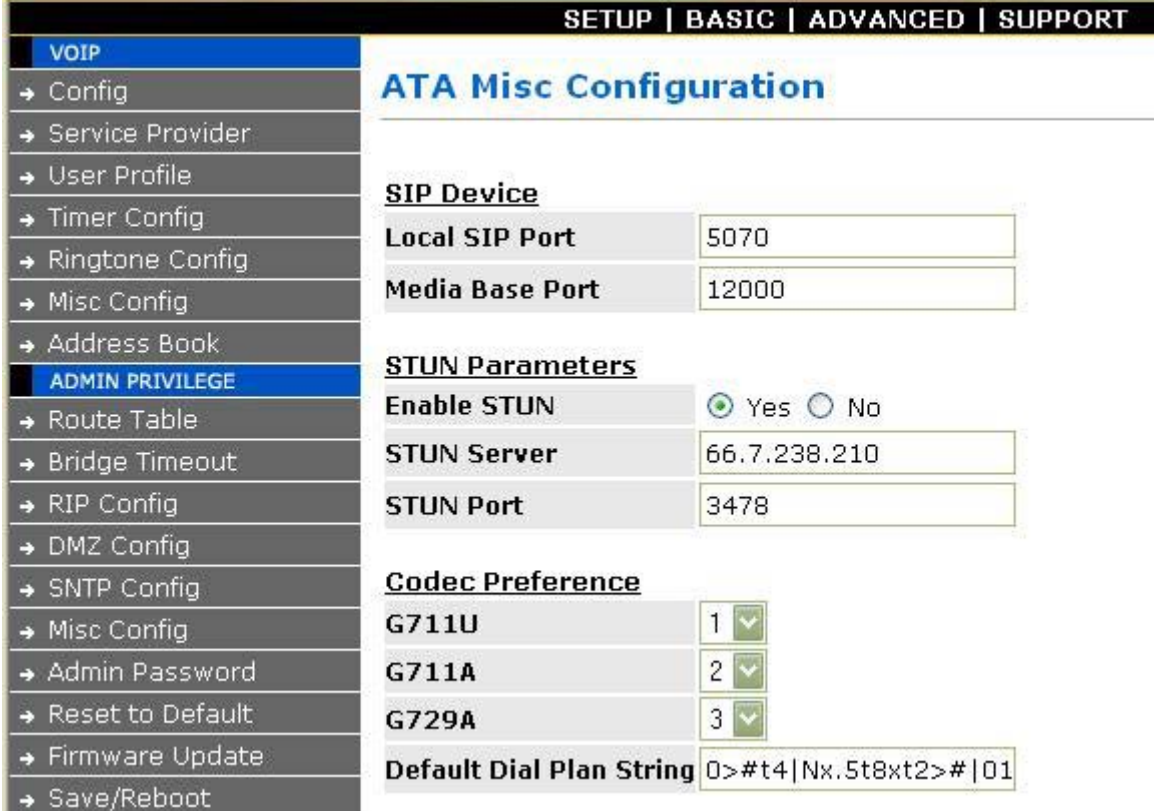

#### Unter "Overall Status kann man nachsehen, welche WAN IP-Adresse der ALL7902 vom **DHCP-Server erhalten hat.**

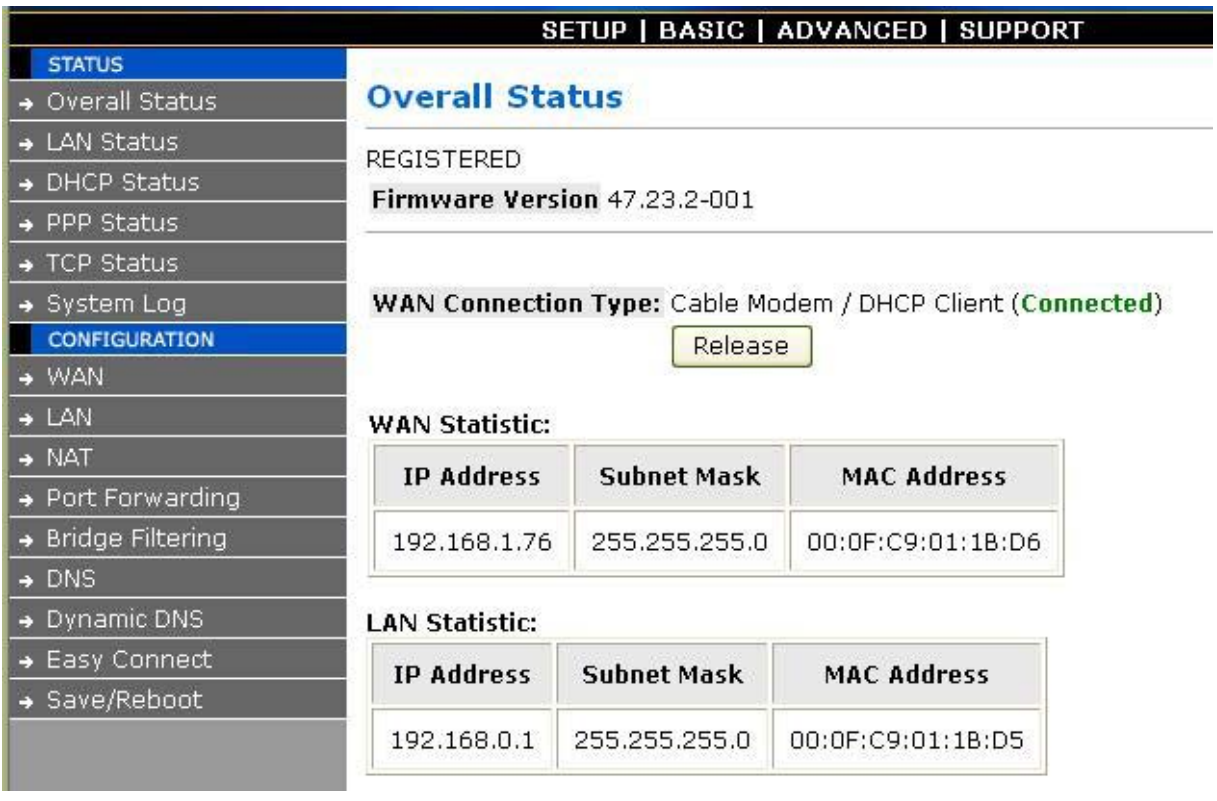

### **Eingabe der SIP-Providerdaten von 1&1**

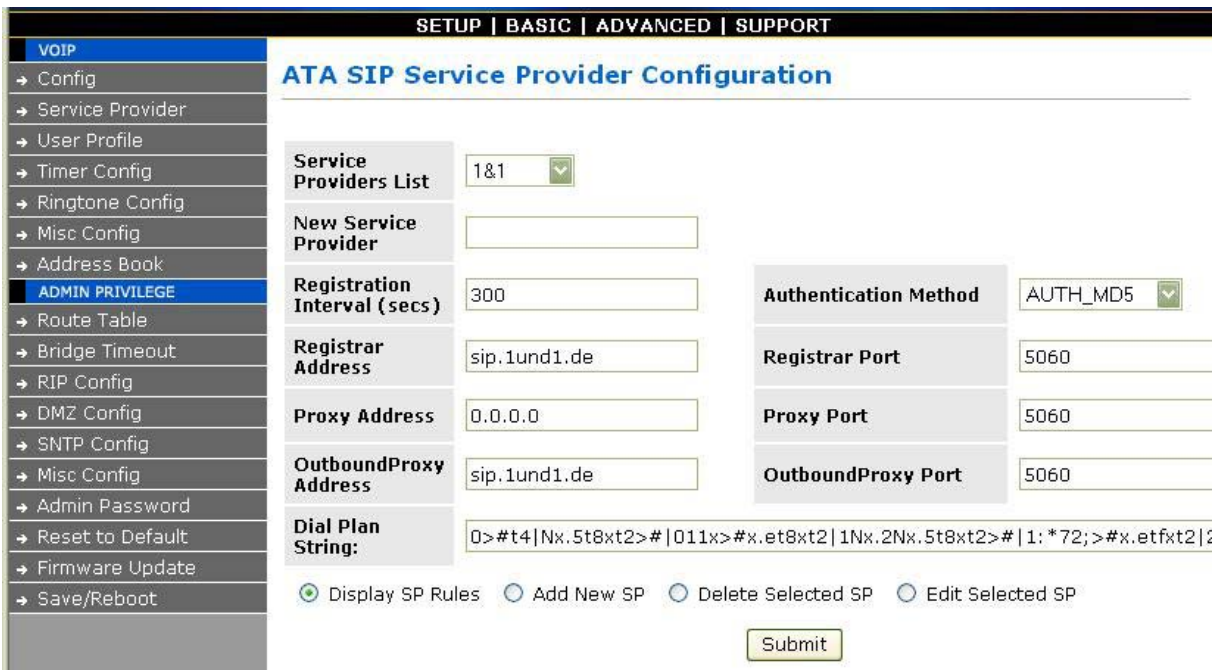

### **Eingabe der SIP Benutzerdaten von 1&1.**

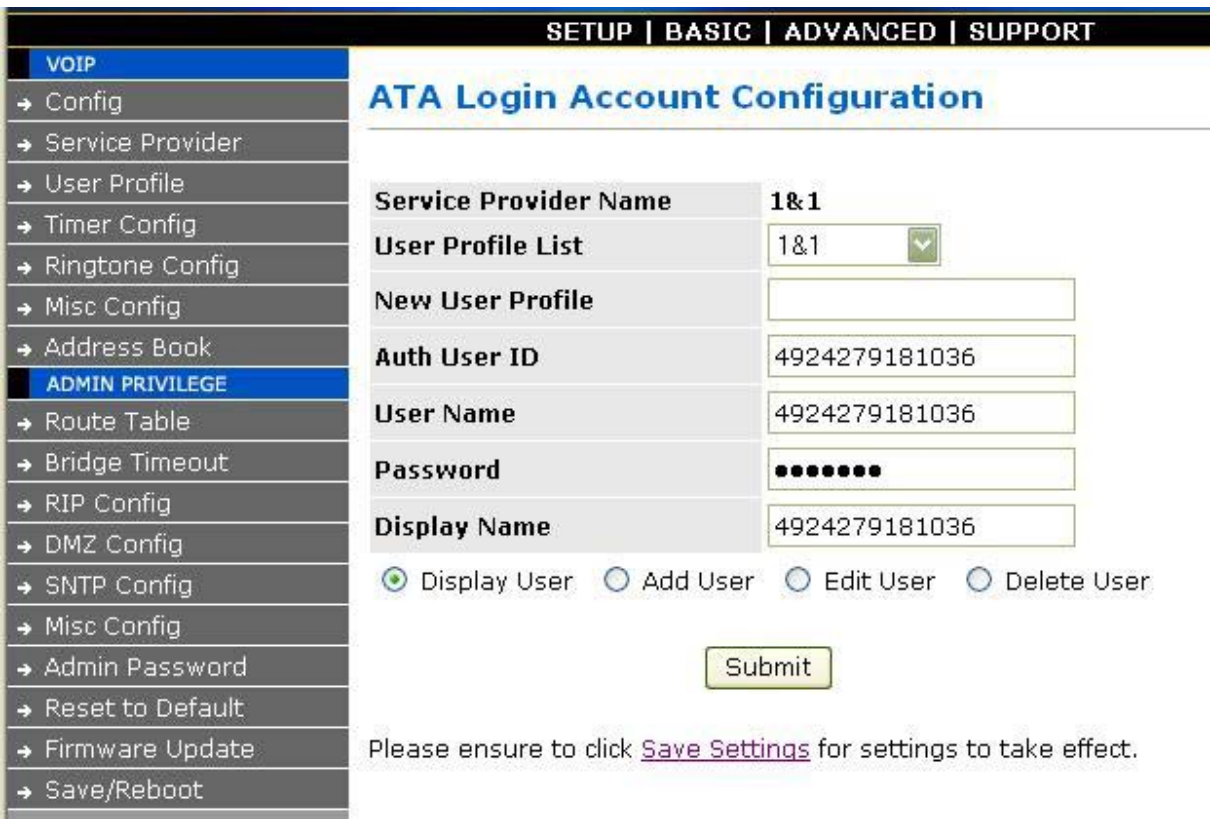